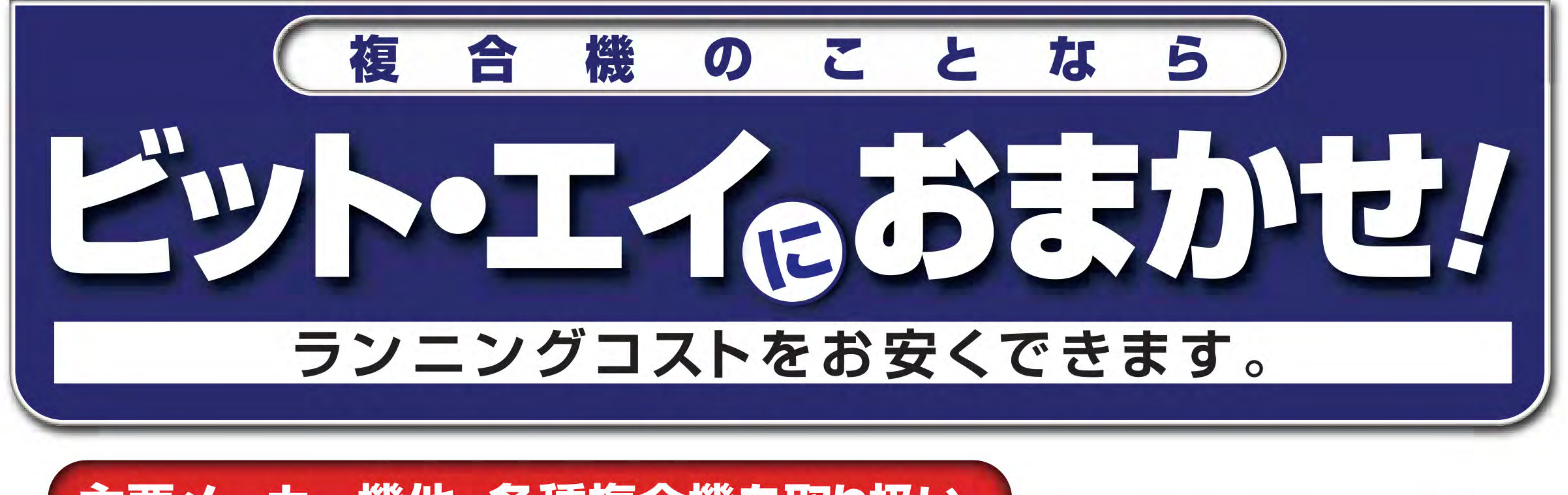

主要メーカー機他、各種複合機を取り扱い。

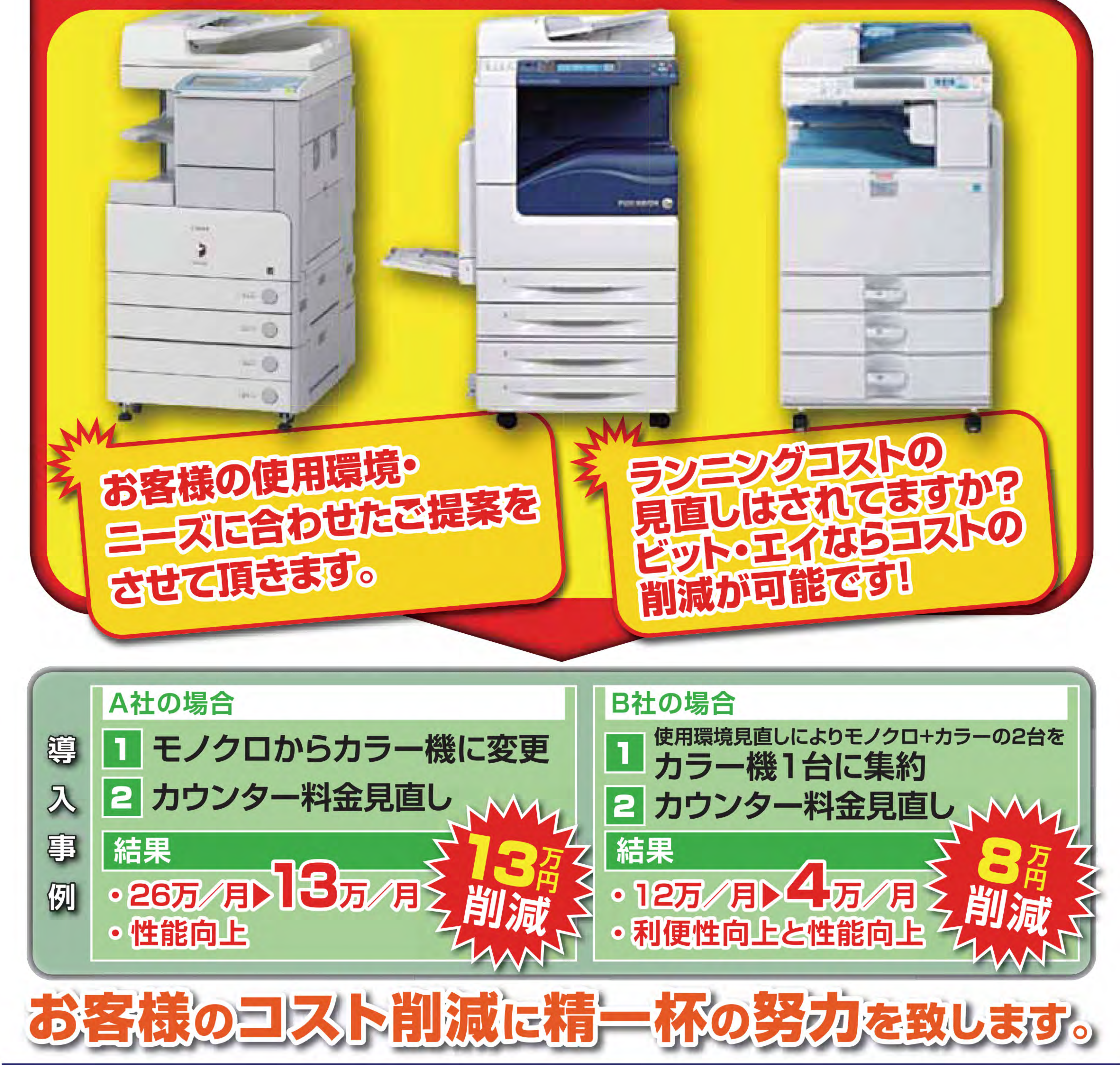

●まずはお気軽にお問合せ下さい。

# Eugh

株式会社 ビット・エイ お申し込み・お問合せ

〒950-1457 新潟市南区清水 4501-1 TEL: 025-371-4165 FAX: 025-371-4414

機の機種変更及び、 ンター料金の見直しは ビット・エイに!

#### アンケートをご記入の上、FAXにてお送りください。お見積いたします。

#### 【貴社名】

【部署】

【役 職】

【担当者】

## 現在ご使用の機種について以下の質問にご回答ください

#### ● 導入年月をご記入ください

$$
\qquad \qquad \text{#} \qquad \qquad \text{#}
$$

#### ● メーカー・機種・型番をご記入ください

| $\boldsymbol{\varphi}$<br>$\sim$<br>ᆩ.<br>╯┙ | 後種) | 开止工业)<br>.<br>生笛, |
|----------------------------------------------|-----|-------------------|
|                                              |     |                   |
|                                              |     |                   |

● 利用する紙の枚数/月をご記入ください

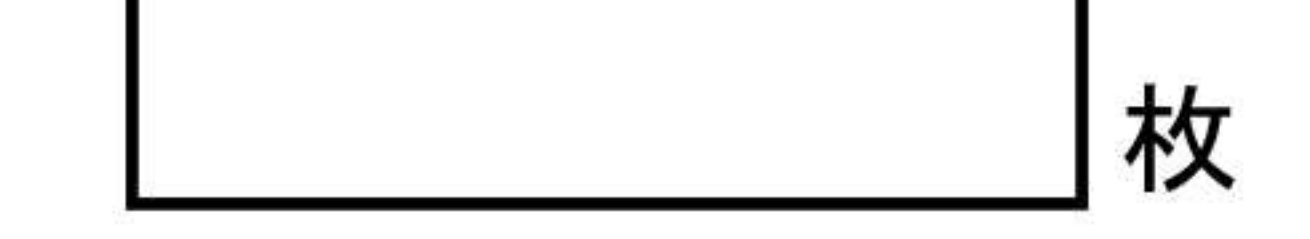

● 機能にマルをつけてください

可

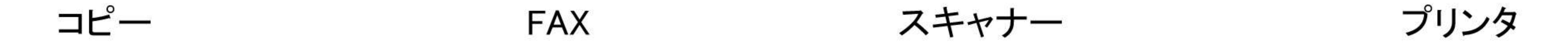

● 1カウント料金を小数点以下もご記入ください ・カラー ・モノクロ 円 円

不可

● 新機種入れ換え時に、弊社で引き取りが可能か不可かにマルをつけてください

# 新機種に必要なオプションについて必要・不要にマルをつけてください

・2段カセット 必要 不要 ・ソーター 不要 必要

## お見積や取り扱い品についてもお気軽に問い合わせください。

# 株式会社ビット・エイ FAX : 025-371-4414

TEL:025-371-4110(代表) 025-371-4165(ソリューションビジネス部)